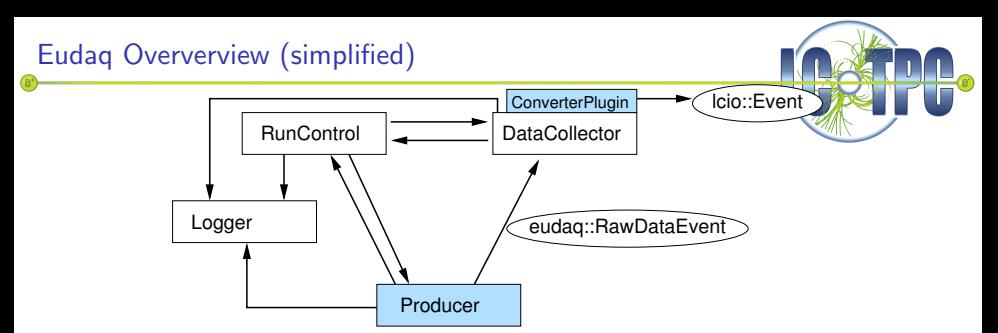

- **a** Run Control
	- **o** StartRun
	- StopRun
	- **•** Configure (either full config or specify data file)
- RawDataEvent as container for block of bytes
- Plugin in data collector interprets raw data
- **Communication with TLU** (TLUEvent)
- Not as powerful and dedicated as local run control
- Only used for common data taking
- **•** Pedestal runs etc. done with local run control
- Currently no monitoring

<span id="page-0-0"></span>4 D F

### eudaq::RawDataEvent

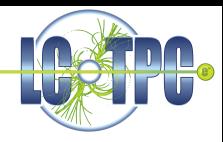

### eudag::RawDataEvent Class Reference

An Event type consisting of just a vector of bytes. More...

#include <RawDataEvent.hh>

Inheritance diagram for eudag::RawDataEvent:

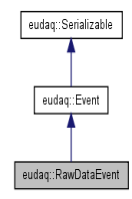

#### **Public Member Functions**

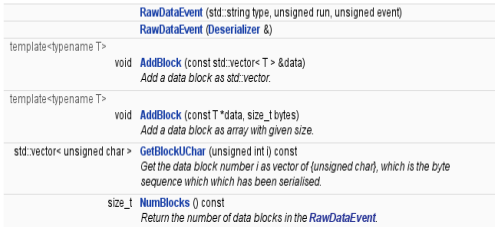

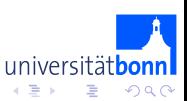

**K ロ ⊁ K 何 ⊁** 

一本語

# eudaq::DataConverterPlugin

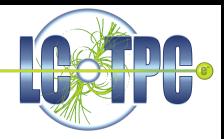

### eudaq::DataConverterPlugin Class Reference

The DataConverterPlugin is the abstract base for all plugins. More...

#include <DataConverterPlugin.hh>

Inheritance diagram for eudaq::DataConverterPlugin:

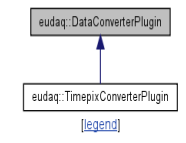

List of all members.

#### **Public Member Functions**

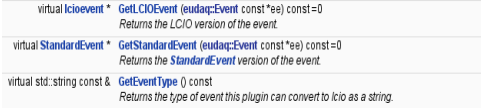

4.0.3

→ 母→  $\rightarrow$ 

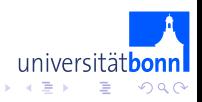

## eudaq::Producer (example)

### **TimepixDummyProducer Class Reference**

#include <TimepixDummyProducer.hh>

Inheritance diagram for TimepixDummyProducer:

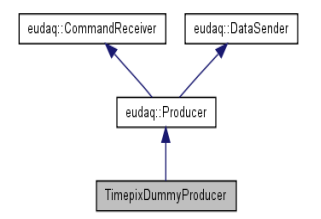

### **Public Member Functions**

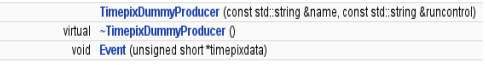

#### **Protected Member Functions**

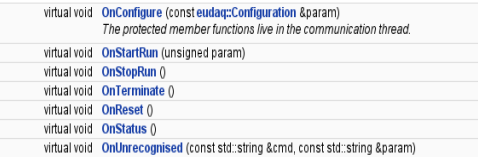

4 D F

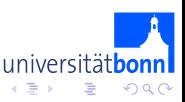

## **AltroProducer**

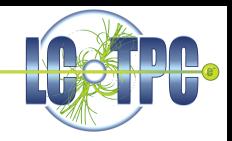

- Class which is instanciated in the READOUT executable
- READOUT sends events via AltroProducer::SendEvent()
- Implements same communication protocol as READOUT←ILCSERVER

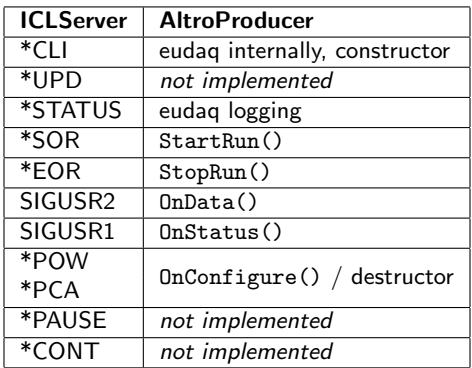

4 D F

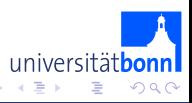

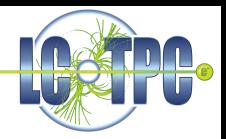

- <sup>1</sup> Revision controlled software repository
- <sup>2</sup> Implement AltroProducer
- **3** Integrate and test with FileWriterRaw (no DataConverter)
- <sup>4</sup> Implement AltroDataConverter
- eudaq::FileWriterLCIO and the DataConverterPlugin mechanism are newly implemeted and still alpha! Have to mature and imrove!

 $-10.5$ 

<http://projects.hepforge.org/eudaq/>

<span id="page-5-0"></span>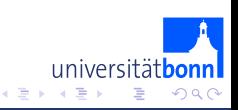